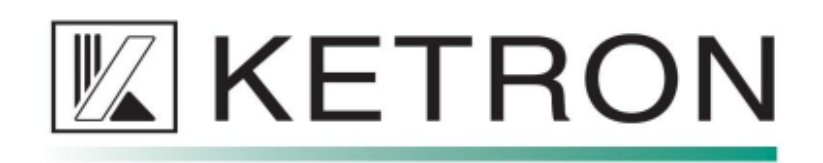

## ACTUALIZACIÓN DEL KETRON EVENT Versión 1.1 (02/03/23)

- Descargar la actualización rel. 1.1.0 desde el enlace proporcionado

https://www.ketron.it/images/ketron/software/Event/1.1.0/eventdir\_110.zip"

1º Descomprima el archivo eventdir\_110.zip (por ejemplo, con WinRar)"- Se creará una carpeta llamada eventdir

2º Copiare la carpeta eventdir en un PenDrive que este vacio

3º Apague el instrumento e inserte el PenDrive en una de las dos tomas usb de EVENT

4º Encienda el teclado y espere a que se complete la actualización

5º No apague el EVENT durante la fase de actualización"El procedimiento de actualización reiniciará el instrumento varias veces, todo dentro de un tiempo estimado"de 6 minutos"Una vez que se complete la actualización, aparecerá la pantalla de inicio

## ACTUALIZACIÓN DEL KETRON EVENT Versión 1.2.0 del (09/05/2023) Advertencia: esta actualización se puede cargar solo si la version 1.1.0 esta instalada.

Descargar la actualización rel. 1.2.0 desde el enlace proporcionado a continuacion siga los pasos  $1^{\circ}$  -  $2^{\circ}$  -  $3^{\circ}$  -  $4^{\circ}$  -  $5^{\circ}$  los mismo que utilizo para la version 1.1.0

6º Acceda a la página de Soundbank presionando la tecla MENU. Selecciona Bancos de sonido. 7º Haga clic en el archivo en la columna de la izquierda (COUNTRY\_FOLK001.sbk).Haga clic en SÍ. Espere a que se complete la instalación. El instrumento se reiniciará automáticamente. 8º Acceda a la página de Soundbank presionando la tecla MENU.Selecciona Bancos de sonido. 9º Haga clic en el archivo de la columna de la izquierda (CYMBALOM\_0000001.sbk).Haga clic enSÍ. Espere a que se complete la instalación.El instrumento se reiniciará automáticamente. 10º Acceda a la página de Soundbank presionando la tecla MENU.Selecciona Bancos de sonido. 11º Haga clic en el archivo de la columna de la izquierda (SUITACASE\_70\_0001.sbk).Haga clic enSÍ. Espere a que se complete la instalación. El instrumento se reiniciará automáticament

Atención : no apague el instrumento durante la fase de actualización. Nota: Las configuraciones y configuraciones personalizadas por el usuario no se conservarán.